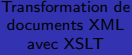

Emeline DOREY

Présentation XSLT

[transformer XML](#page-5-0)

# Transformation de documents XML avec **XSLT**

Emeline DOREY

9 décembre 2013

emeline.dorey@gmail.com

<span id="page-0-0"></span>∢ □ ▶ ∢ *□* ₽

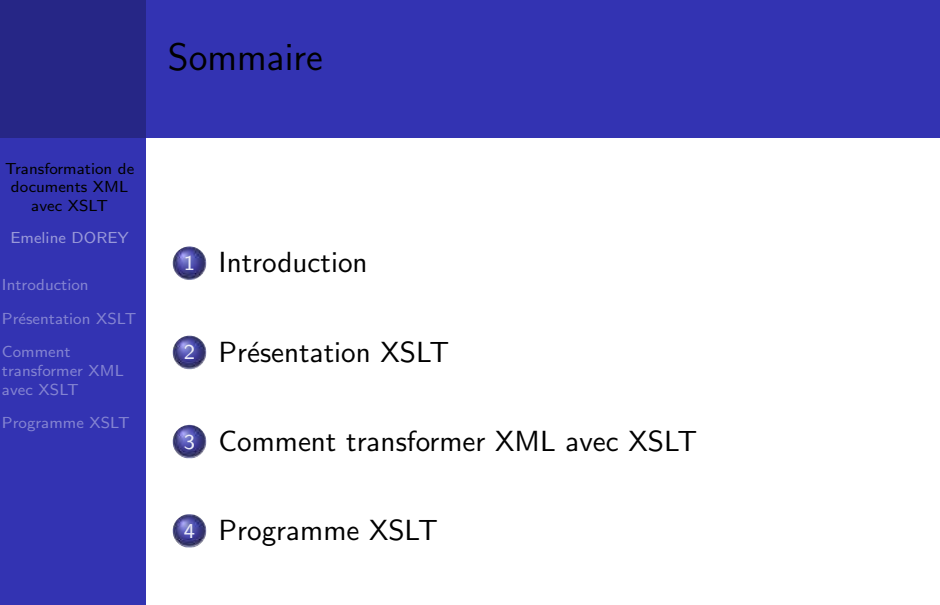

イロトイ団 トイミドイミド (毛) りんぺ

## Introduction

[Transformation de](#page-0-0) documents XML avec XSLT

Emeline DOREY

#### [Introduction](#page-2-0)

Comment [transformer XML](#page-5-0) avec XSLT

[Programme XSLT](#page-8-0)

- XSLT (XSL Transformations)  $1.0 \Rightarrow$  recommandation W3C depuis novembre 1999.
- Les détails de mise en forme des documents XML ´etaient tout d'abord dans un fichier XSL (eXtensible Style Language).
- Cette mise en forme était trop longue à mettre en place  $\Rightarrow$  le W3C l'a divisée en deux parties :
	- XSLT : pour la transformation de la structure du document ;
	- XSL-FO : pour le formatage des objets;
- <span id="page-2-0"></span>**.** Dans ce cours on s'intéressera exclusivement à XSLT.

## Présentation d'XSLT

[Transformation de](#page-0-0) documents XML avec XSLT

Emeline DOREY

#### Présentation XSLT

Comment [transformer XML](#page-5-0) avec XSLT

XSLT permet :

- d'analyser le contenu d'un fichier XML
- d'effectuer différentes opérations en fonction des  $e$ éléments que le fichier XML contient
- d'organiser le résultat obtenu

<span id="page-3-0"></span>∢ □ ▶ ∢ *□* ₽

## Présentation d'XSLT

[Transformation de](#page-0-0) documents XML avec XSLT

Emeline DOREY

Présentation XSLT

**Comment** [transformer XML](#page-5-0) avec XSLT

[Programme XSLT](#page-8-0)

#### XSLT est :

- un langage basé sur XPath;
- un langage déclaratif : on donne des règles de transformation que le moteur appliquera, sans écrire la séquence des opérations ;
- un langage fonctionnel : beaucoup de transformations s'expriment de façon récursive ;
- basé sur une représentation par arbre du document XML traité.

 $200$ 

## Comment transformer XML avec XSLT Introduction

- [Transformation de](#page-0-0) documents XML avec XSLT
- Emeline DOREY
- 
- 
- Comment [transformer XML](#page-5-0) avec XSLT
- [Programme XSLT](#page-8-0)
- Pour transformer un document XML avec XSLT, il faut deux documents :
	- $\bullet$  un fichier XML bien formé (ou valide)  $\Rightarrow$  contient les données à transformer
	- une feuille de style  $XSLT \Rightarrow$  contient les règles de transformation

<span id="page-5-0"></span>Dans ce cours, nous prendrons comme exemple la production d'un document XHTML.

#### Comment transformer XML avec XSLT Lier XML et XSLT

[Transformation de](#page-0-0) documents XML avec XSLT

Emeline DOREY

Comment [transformer XML](#page-5-0) avec XSLT

[Programme XSLT](#page-8-0)

• Créez un fichier avec l'extension .xsl ⇒ fichier XSLT.

```
<?xml version="1.0" encoding="utf-8"?>
<xsl:stylesheet version="1.0" xmlns:xsl="http://
   www.w3.org/1999/XSL/Transform">
...
```

```
</xsl:stylesheet>
```
- Vous devez lier le fichier XML à cette feuille de style XSLT.
- Dans le fichier XML, après le prologue, ajoutez :

<?xml-stylesheet href="monXslt.xsl" type="text/ xsl"?>

#### Comment transformer XML avec XSLT Début de la transformation

[Transformation de](#page-0-0) documents XML avec XSLT

Emeline DOREY

Comment [transformer XML](#page-5-0) avec XSLT

[Programme XSLT](#page-8-0)

- Au début de la transformation, le processeur XSLT analyse le document XML.
- Le document XML est converti sous forme d'un arbre.
- On a donc une représentation hiérarchique.
- Cet arbre est composé de noeuds représentant un élément, un attribut ou du texte.

## Programme XSLT

[Transformation de](#page-0-0) documents XML avec XSLT

Emeline DOREY

Comment [transformer XML](#page-5-0) avec XSLT

[Programme XSLT](#page-8-0)

- Un programme XSLT est constitué d'un ensemble de règles de transformation.
- Chaque règle comporte deux parties :
	- $\bullet$  un motif (pattern) : il précise les noeuds de l'arbre XSLT auxquels la règle peut s'appliquer ;
	- un modèle de résultat (template) : il indique ce que le moteur XSLT doit produire quand il applique la règle (généralement, un fragment de document XML);

<span id="page-8-0"></span> $200$ 

## Programme XSLT

[Transformation de](#page-0-0) documents XML avec XSLT

Emeline DOREY

Comment [transformer XML](#page-5-0) avec XSLT

[Programme XSLT](#page-8-0)

- Le fonctionnement d'un programme XSLT est basé sur la notion de noeud courant et de listes de noeuds courants.
- A l'origine, la liste de noeuds courants est réduite à la racine de l'arbre XSLT.
- Le résultat du programme est celui de la transformation de cette racine.
- La racine de l'arbre XSLT représente le document tout entier.
- La racine XML est le fils principal de la racine XSLT.

## Programme XSLT Les règles

[Transformation de](#page-0-0) documents XML avec XSLT

Emeline DOREY

Comment [transformer XML](#page-5-0) avec **YSLT** 

[Programme XSLT](#page-8-0)

Une règle est l'élément de base pour produire le résultat :

- Une règle s'applique dans le contexte d'un noeud de l'arbre.
- L'application de la règle produit un fragment du résultat.
- Oune règle est déclarée grâce à l'élément template.
- **.** Le motif est donné par le contenu de l'attribut match : c'est une expression au format XPath.
- le modèle de résultat est le contenu de l'éléments template.

Programme  $XSLT$  = ensemble de règles pour construire un résultat.

э

∢ □ ▶ ∢@ ▶ ∢ ∃ ▶ ∢ ∃

## Programme XSLT La règle racine

[Transformation de](#page-0-0) documents XML avec XSLT

Emeline DOREY

Comment [transformer XML](#page-5-0) avec XSLT

[Programme XSLT](#page-8-0)

- La transformation XSLT débute par le traitement de la règle racine  $\Rightarrow$  obligatoire dans tout fichier XSLT (c'est la première chose que le processeur XSLT recherche).
- Cette règle s'applique au noeud racine du fichier XML.

```
<xsl:template match="/">
```

```
...
</xsl:template>
```
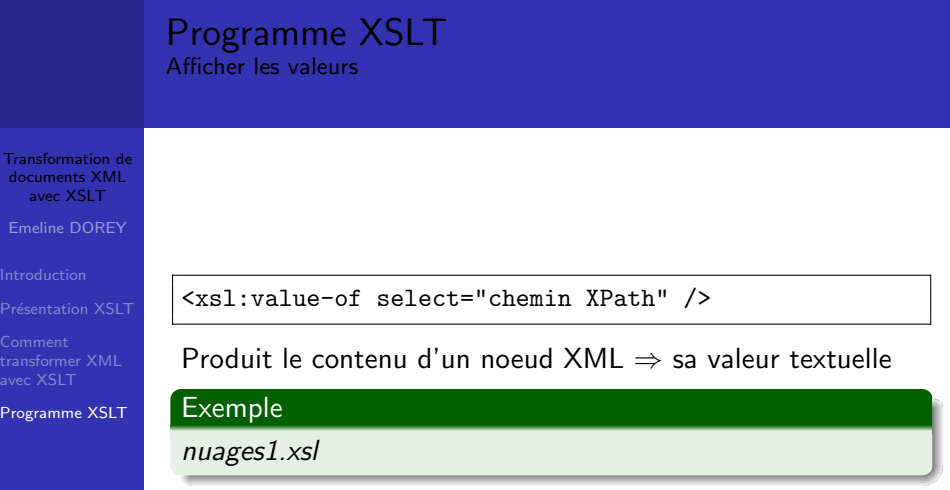

イロトイ団 トイミドイミド (毛) りんぺ

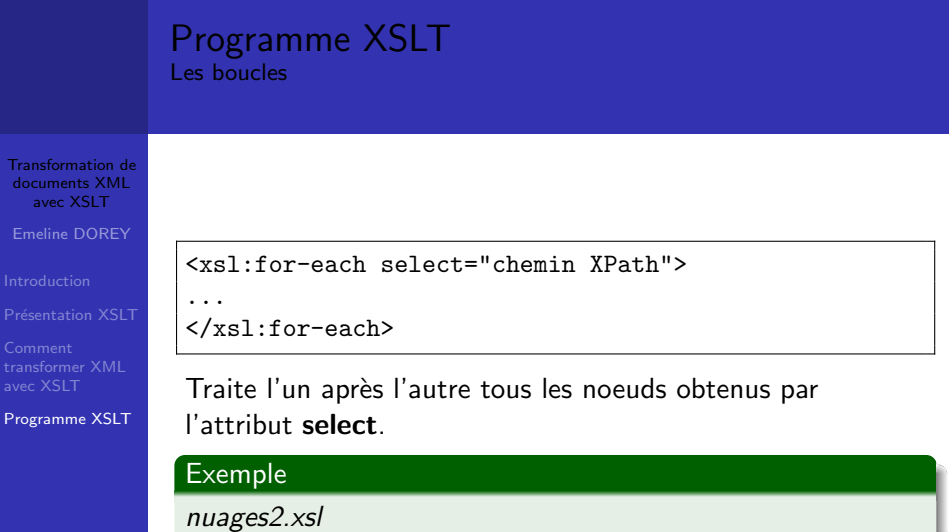

イロトイ団 トイミドイミド (毛) りんぺ

## Programme XSLT Le traitement conditionnel

[Transformation de](#page-0-0) documents XML avec XSLT

Emeline DOREY

Présentation XSLT

[transformer XML](#page-5-0)

[Programme XSLT](#page-8-0)

<xsl:if test="condition">

 $\langle xsl:if\rangle$ 

...

La condition est une expression logique qui permet d'effectuer un filtrage.

# Exemple nuages3.xsl

э  $QQ$ 

 $\rightarrow$   $\rightarrow$   $\rightarrow$ 

э

∢ □ ▶ ∢ <sub>□</sub> ▶

#### Programme XSLT Les choix multiples

```
Transformation de
documents XML
  avec XSLT
Emeline DOREY
Présentation XSLT
transformer XML
Programme XSLT
                 <xsl:choose>
                    <xsl:when test="condition">
                       ...
                    \langle xsl:when\rangle<xsl:otherwise>
                       ...
                    </xsl:otherwise>
                 </xsl:choose>
```
Permet de tester plusieurs conditions différentes.

÷.  $\Omega$ 

**≮ロト ⊀ 何 ト ⊀ ヨ ト ⊀ ヨ ト** 

## Programme XSLT Les choix multiples

[Transformation de](#page-0-0) documents XML avec XSLT

Emeline DOREY

Comment [transformer XML](#page-5-0) avec XSLT

[Programme XSLT](#page-8-0)

S'il y a plusieurs conditions, dès que l'une d'elles est considérée comme vraie, toutes les autres sont ignorées (même si elles sont vraies elles aussi). Seule l'action contenue dans la première condition vraie sera

#### Exemple

réalisée.

Attention !

nuages4.xsl

∢ □ ▶ ∢ *□* ₽

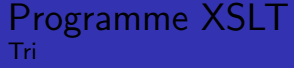

[Transformation de](#page-0-0) documents XML avec XSLT

Emeline DOREY

Présentation XSLT

[transformer XML](#page-5-0)

[Programme XSLT](#page-8-0)

<xsl:sort select="chemin XPath" order="descending/ascending" data-type="number/text" />

Permet de traiter les noeuds dans un ordre défini.

#### Exemple

nuages5.xsl

э

∢ □ ▶ ∢@ ▶ ∢ ∃ ▶ ∢ ∃

 $QQQ$ 

#### Programme XSLT Créer des attributs

[Transformation de](#page-0-0) documents XML avec XSLT

Emeline DOREY

Présentation XSLT

[transformer XML](#page-5-0)

[Programme XSLT](#page-8-0)

```
<xsl:attribute name="nomAttribut">
```

```
</xsl:attribute>
```
Permet d'ajouter un attribut à un élément.

#### Exemple

...

nuages6.xsl

э  $QQQ$ 

**◆ロト ◆何ト ◆ヨト → ヨト** 

## Programme XSLT Créer et appliquer des règles

[Transformation de](#page-0-0) documents XML avec XSLT

Emeline DOREY

Comment [transformer XML](#page-5-0)

[Programme XSLT](#page-8-0)

Dans la règle racine :

<xsl:apply-templates select="chemin XPath" />

Nouvelle règle :

<xsl:template match="motif">

</xsl:template>

...

motif désigne les noeuds sources auxquels vont s'appliquer la règle.

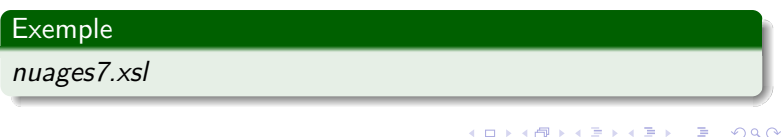

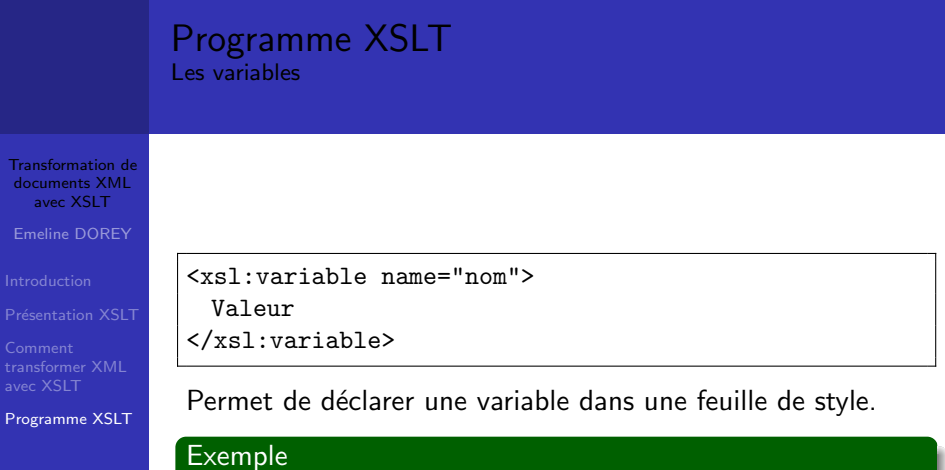

nuages8.xsl

高  $2990$ 

イロトイ団トイミトイミト

## Programme XSLT Création d'élément HTML

[Transformation de](#page-0-0) documents XML avec XSLT

Emeline DOREY

Comment [transformer XML](#page-5-0) avec **XSLT** 

[Programme XSLT](#page-8-0)

```
<xsl:element name="eltHtml">
```

```
...
</xsl:element>
```
Pour notre cours, cette déclaration va nous permettre de créer des balises HTML (exemple : name="a" créer une balise de lien).

#### Exemple

nuages9.xsl

∢ □ ▶ ∢ <sup>□</sup> ▶

э. トイヨト

#### Programme XSLT Les fonctions

[Transformation de](#page-0-0) documents XML avec XSLT

Emeline DOREY

Comment [transformer XML](#page-5-0) avec **XSLT** 

[Programme XSLT](#page-8-0)

```
<xsl:template name="nomFonction">
  ...
</xsl:template>
<xsl:template match="motif">
  ...
 <xsl:call-template name="nomFonction" />
  ...
</xsl:template>
```
Définition d'une règle spécifique, appelée explicitement depuis une autre règle.

#### Exemple

nuages10.xsl

э

 $\rightarrow$   $\rightarrow$   $\rightarrow$ 

**◆ ロ ▶ ◆ 何 ▶ ◀ ヨ** 

<span id="page-22-0"></span> $2990$